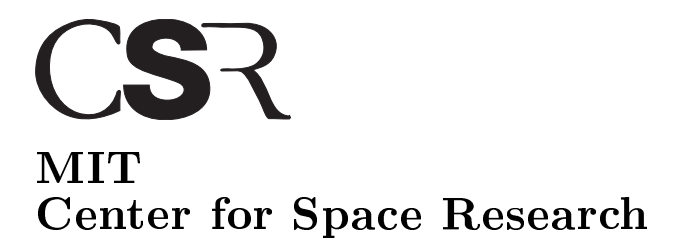

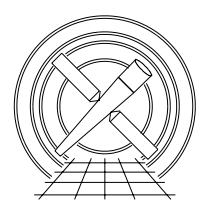

Chandra X-Ray Center

### MEMORANDUM

De
ember 18, <sup>2001</sup>

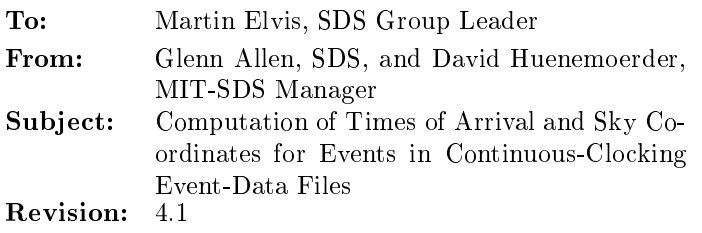

The event times in ACIS ontinuouslo
king event-data les are asso
iated with the times events are read. The times are not the times of arrival of the particles that deposit charge in the detector. Therefore, analyses of the event times to search for evidence of pulsations may be complicated by the time it takes to read out an event, the motion of the sour
e on the dete
tor as the teles
ope dither, the motion of the SIM relative to the telescope, and the use of the gratings. Analyses of the sky coordinates of continuousclocking mode event data was difficult because the effects of dither had not been removed and because the source events were arbitrarily assumed to have CHIPY value of 512 independent of the location of the source on the detector. To make it easier for users to analyze continuous-clocking mode data, we propose that acis process events be modified to compute the times of arrival of events for a given source location and to improve the computation of the sky coordinates. This memo describes the specification for these omputations.

## 1 acis\_process\_events

The tool acis process events should be modified to create a new column called TIME RO. The contents of this olumn orrespond to the times events are read. The ontents of the olumn TIME are the estimated times of arrival of events from the sour
e lo
ation. The times of arrival are derived from the read-out times, the source location specified by RA\_TARG and DEC\_TARG, and the aspect solution. The celestial oordinates and the aspe
t solution are used to determine the position of the sour
e on the dete
tor as a function of time. This information and the times in the column TIME\_RO of the event file (i.e. the read-out times) are used to ompute the sky oordinates of the events and the times that harge was deposited in the detector. Since it is not possible to discriminate between events associated with the source and background events, all events are handled in the same manner.

## Additional Parameters

1. None.

## Input

1. An ACIS ontinuouslo
king event-data le that in
ludes the olumn TIME.

- 2. An associated aspect solution file.
- 3. The right as
ension (RA TARG) and de
lination (DEC TARG) of the observed sour
e in J2000.0 oordinates.

### Output

- 1. An ACIS event-data file that includes the column TIME<sub>RO</sub>. 1. An ACIS event-data le that in
ludes the olumn TIME RO.
- 2. The header of the output file should contain the keyword  $HDUCLASS = 'CC-CORRECTED'$  to confirm that the values in the column TIME are the estimated times of arrival instead of the read-out times.

#### Processing

- 1. Check for input errors: Verify that the input event files are continuous-clocking mode data files and contain a column named TIME. Verify that the keywords RA\_TARG and DEC\_TARG exist.
- 2. Read the values of the keywords RA TARG, DEC TARG, and TIMEDEL.
- 3. Read the values of TIME, CCD ID, CHIPX, and CHIPY for event i.
- 4. Copy the value of TIME to the column TIME RO if and only if the column TIME RO does not already exist in the input file. If the input file has a column named TIME<sub>RO</sub>, copy the contents of the column TIME<sub>RO</sub> from the input file to the output file.
- 5. Estimate the time of arrival of the event. This estimate is to be used only to ompute the values of CCD\_IDTARG<sub>i</sub>, CHIP  $\Delta_{\text{TARG}_i}$ , and CHIP  $\text{tr}_{\text{TARG}_i}$  associated with the source location. (See step 0.) The time of arrival that is written to the output file is the time of arrival computed in step 7 below. For the first event in the input event data file, the estimated time of arrival

 $t_1 = 1$  INIE  $\text{NO}_1 = (312 + 1028) \times 1$  INIEDEL,

where  $TIME\_RO<sub>1</sub>$  is the read-out time of the first event. For all subsequent events in the input file, the estimated times of arrival

 $t_i = 1$ IME<sub>-KO</sub> $_i - ($ CHIP  $r_{\text{TARG}_{i-1}} + 1028) \times 1$ IMEDEL,

where TIME<sub>ROi</sub> is the read-out time of the *i*<sup>th</sup> event and CHIPY<sub>TARG<sub>i-1</sub> is the CHIPY coordinate</sub> associated with the source location (RA\_TARG, DEC\_TARG) at the time of arrival of the  $i-1$ <sup>th</sup> event. The value of CHIPY<sub>TARG<sub>i-1</sub> is the value computed in step 6.</sub>

- 0. Compute the CCD ID  $_{\text{TARG}_i}$ , CHIP  $_{\text{TARG}_i}$ , and CHIP  $_{\text{TARG}_i}$  location of the source (KA TARG, DEC\_TARG) on the ACIS detector using the aspect solution and the estimated time of arrival of event  $i(t_i)$ . This computation compensates for the effects of dither and the SIM offsets. Jonathan McDowell has already developed the code to perform this computation. The coordinate CHIP  $\rm{r_{A R G_i}}$  is also used to estimate the time of arrival of the  $i + 1$ <sup>th</sup> event. (See step 5.)
- 7. Compute the time of arrival of event i:

$$
TIME_i = TIME\_RO_i - (CHIPYTARGi + 1028) \times TIMEDEL
$$

Note that the contents of the column TIME are modified to contain the estimated times of arrival instead of the read-out times.

- ${\rm s. ~Compute}$  the  ${\rm x}$  and  ${\rm r. ~conformals}$  coordinates of event  $i$  using UUD 1D $i,$  the coordinates UHIP  ${\rm x}_i$  and UHIP  ${\rm r. ~range}$ the time  $\text{TIME}_i$  (as computed in step 7), and the aspect solution. The resulting coordinates are free of the effects of dither and the motion of the SIM. The sky image is a thin (one or a few pixels wide) line that passes through the source location (RA\_TARG, DEC\_TARG). Jonathan McDowell has already developed the ode to perform this omputation.
- 9. Repeat steps  $3-8$  for each event in the input event data file.
- 10. Copy the contents of the input event file to the output event file. Add the column TIME<sub>RO</sub> to the output file. Add appropriate HISTORY keywords to the output file if it does not exist in the input file.

# $\overline{2}$

- 1. Ensure that the GTI boundaries are omputed using the orre
t set of times.
- 2. Create an ARD that ontains the number 1028.
- 3. Modify the parameter eventdef.
- 4. Modify tg\_resolve\_events to compute the time of arrival offset for dispersed events.

# 3 A
knowledgements

The development of the algorithms to ompute the sky positions and times of arrival of the events relied heavily on the assistance of Ian Evans, Peter Ford, Kenny Glotfelty, David Huenemoerder, Jonathan McDowell, Herman Marshall, Joe Masters, Arnold Rots, Divas Sanwal, and Allyn Tennant. Jonathan M
Dowell produ
ed mu
h of the ode to ompute the sky positions of the events and Herman Marshall and Allyn Tennant provided a great deal of help with the algorithm to ompute the times of arrival.